## 1 コースの申請方法

AIDLE-K の使用に当たっては、使用するコースを開設するために、利用申込書による申 請が必要です。

コース申請時には申請者及びコースを利用する教職員が必要となります。これらの方は 職員番号が必要です。

申請に当たっては,以下の手順で申請書を入手してください。

1 申請書の取得方法

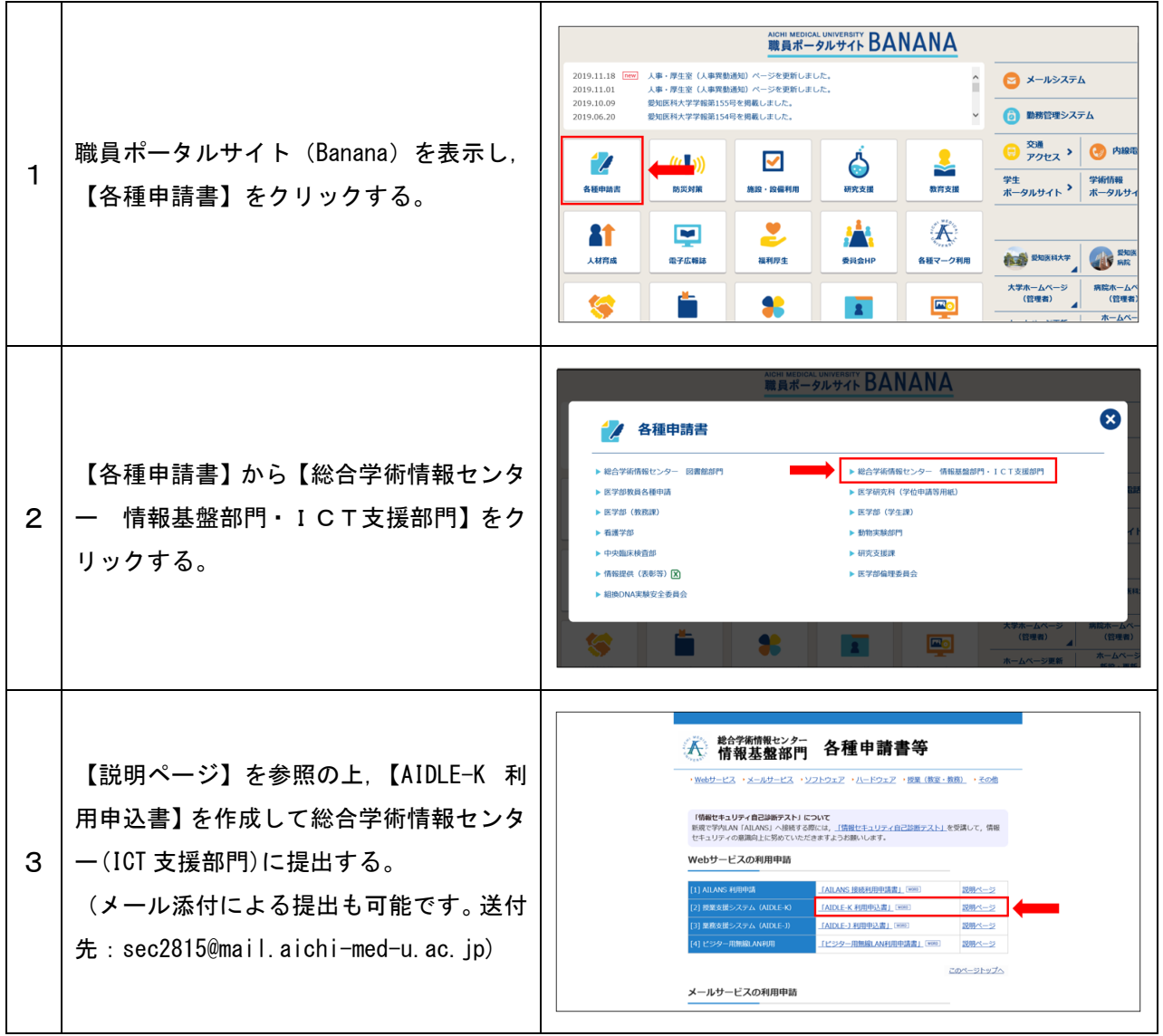

## スページ<br>授業支援システム(AIDLE-K) 利用申込書

以下のとおり申込みます。

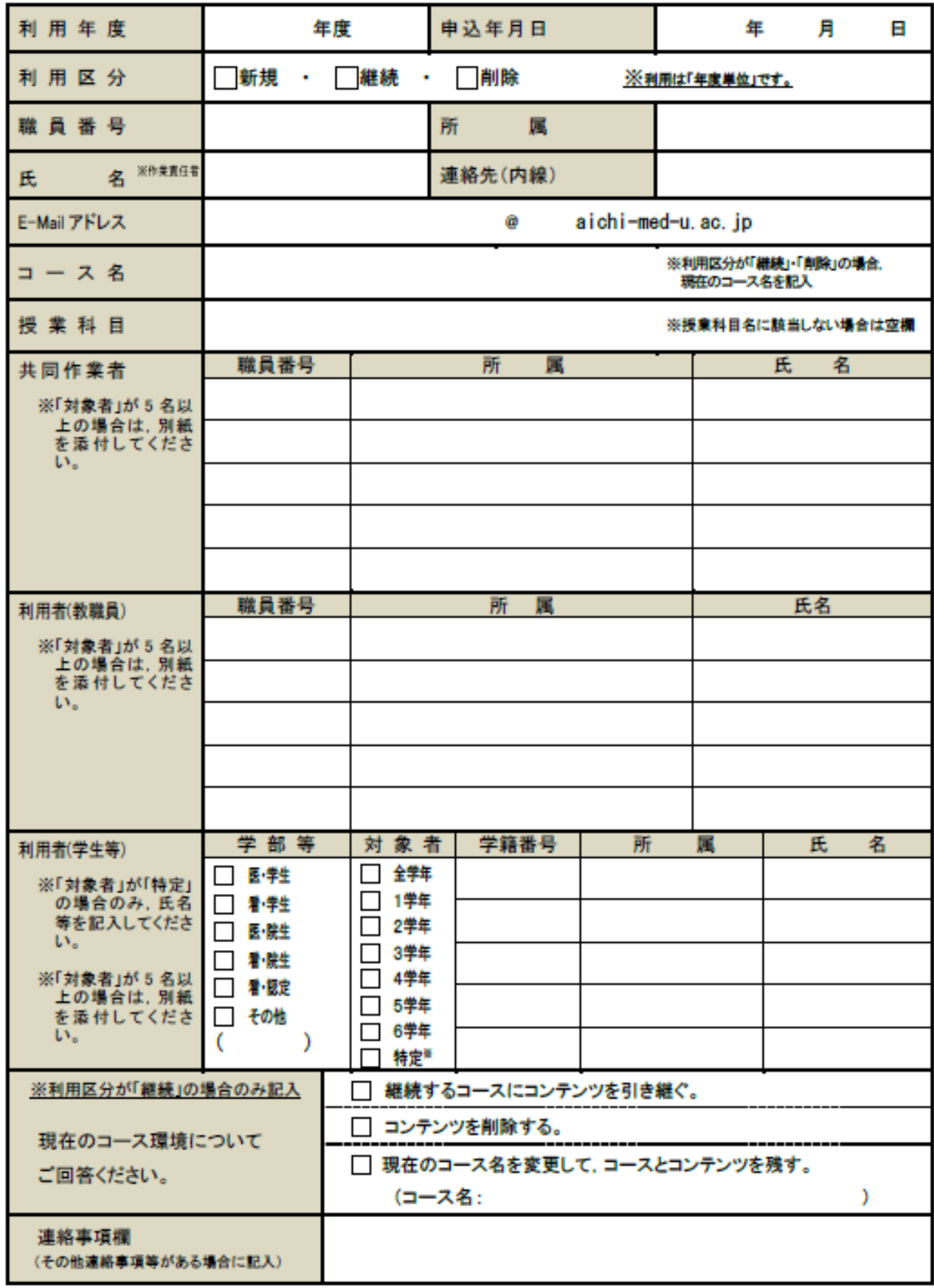

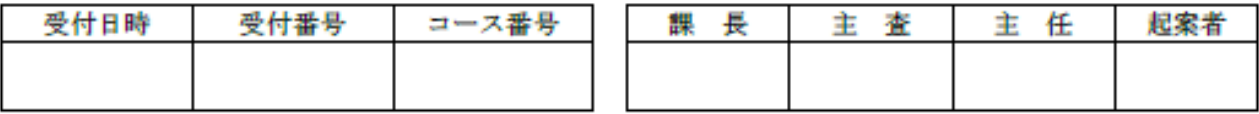